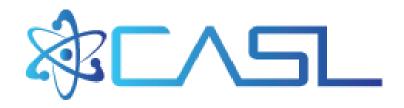

## Software Engineering Processes for the CASL Innovation Hub

Roscoe A. Bartlett, Ph.D.

bartlettra@ornl.gov

http://web.ornl.gov/~8vt/

Computational Engineering and Energy Sciences Group,

Oak Ridge National Laboratory

Center for Computing Research Seminar Sandia National Laboratories October 26, 2015

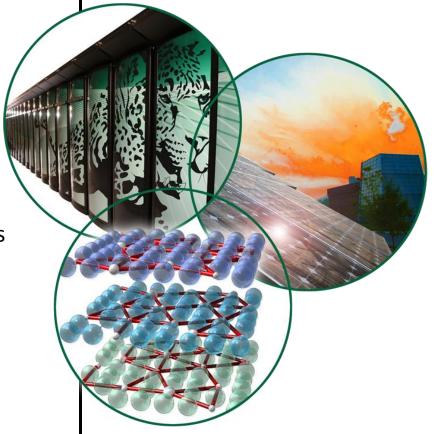

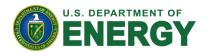

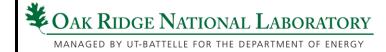

### **Overview of CASL**

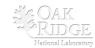

#### **Overview of CASL**

- CASL: Consortium for the Advanced
   Simulation of Lightwater reactors
- DOE Innovation Hub including DOE labs, universities, and industry partners
- Goals:
  - Advance modeling and simulation of light-water nuclear reactors
  - Produce a set of simulation tools to model light-water nuclear reactor cores to provide to the nuclear industry: VERA: Virtual Environment for Reactor Applications.
- Phase 1: July 2010 June 2015
- Phase 2: July 2015 June 2020
- Organization and management:
  - ORNL is the hub of the Hub.
  - Milestone-driven (6 month plan-of-records (PoRs))
  - Focus areas: Physics Integration (PHI), Thermal Hydraulic Methods (THM), Radiation Transport Methods (RTM), Advanced Modeling Applications (AMA), Fuel Materials & Chemistry (FMC), Validation & Modeling Applications (VMA), Technology Development & Outreach (TDO)

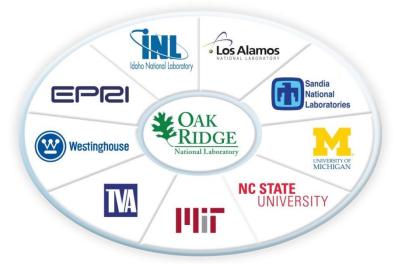

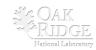

#### **CASL VERA Core Simulator**

**Focus:** Modeling of the Reactor Core for Nuclear Light-water Reactors

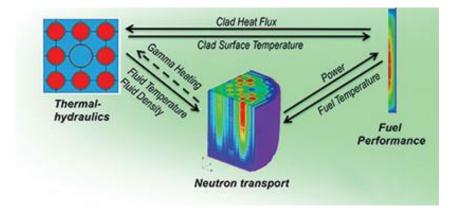

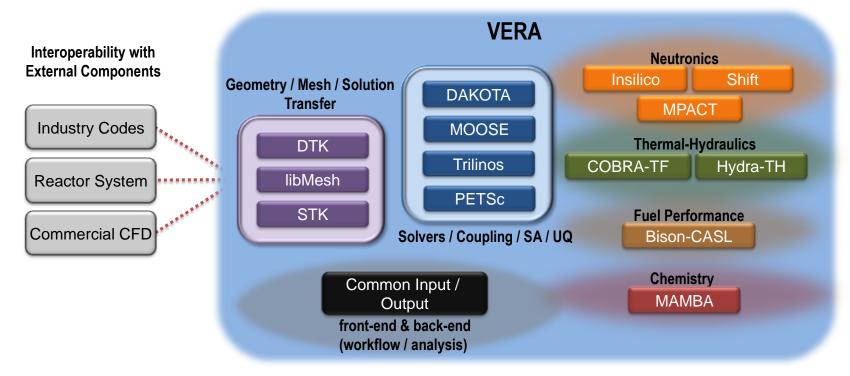

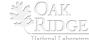

# Overview of CASL VERA Development

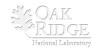

#### **CASL VERA Development Overview**

- VERA Development is complicated in almost every way ☺
- VERA Currently Composed of:
  - 19 different git repositories on casl-dev.ornl.gov (clones of other repos) most with a different access list (NDAs, Export Control, IP, etc.)
  - Integrating development efforts from many teams from 9+ institutions
- CMake build system using TriBITS CMake Framework:
  - Over 2700 CMakeLists.txt files!
- VERA Software Development Process:
  - Official definition of VERA is 'master' branch of git repos under gitolite control at git@casl-dev.ornl.gov:<repo-name>.
  - Primary development platform: CASL Fissile/Spy Machines
  - VERA integration maintained by continuous and nightly testing:
    - Pre-push CI testing: checkin-test-vera.sh, cloned VERA git repos, on Fissile machine.
    - Post-push CI testing: CTest/CDash, all VERA git repos, shared libs.
    - Nightly testing: MPI and Serial builds, Debug and Release builds, ...
    - 100% passing builds and tests!
  - VERA snapshots and releases are taken off of 'master' branches on casldev git repos.

#### **Dependencies Between Selected VERA Repositories**

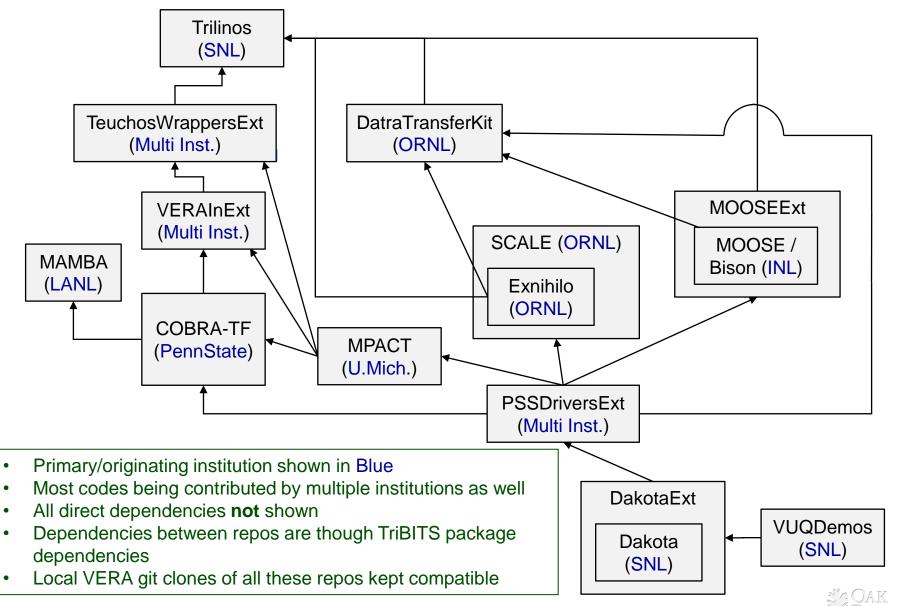

# TriBITS Structural Units and VERA Software Organization

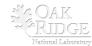

#### What is TriBITS?

- Framework for large, distributed multi-repository CMake projects
- Reduce boiler-plate CMake code and enforce consistency across large distributed projects
- Subproject dependencies and namespacing architecture (packages)
- Automatic package dependency handling (directed acyclic graph)
- Additional functionality missing in raw CMake
- Change default CMake behavior when necessary
- Additional tools for agile software development processes (e.g. Continuous Integration (CI))

#### **History of TriBITS:**

- 2007: Initially developed as a CMake package architecture for Trilinos
- 2011: Generalized and extended for CASL VERA
- 2014: Source code hosted on GitHub

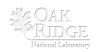

#### **TriBITS Structural Units**

- TriBITS Project:
  - Complete CMake "Project"
  - Overall projects settings
- TriBITS Repository:
  - Collection of Packages and TPLs
  - Unit of distribution and integration
  - Typically a version control (git) repository
- TriBITS Package:
  - Encapsulated collection of related software & tests
  - Unit of testing, namespacing, documentation, and reuse
  - Lists dependencies on SE Packages & TPLs
- TriBITS Subpackage:
  - Optional partitioning of package software & tests
  - Primarily for dependency management (SE principles)
- TriBITS TPLs (Third Party Libraries):
  - Specification of external dependencies (libs)
  - Required or optional dependency
  - Single definition across all packages
  - Can use native CMake Find<Package>.cmake modules

See: <a href="https://tribits.org/doc/TribitsDevelopersGuide.html">https://tribits.org/doc/TribitsDevelopersGuide.html</a>

Packages
+ Subpackages
- =
Software
Engineering (SE)
Packages

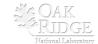

#### **TriBITS and VC Repos for CASL VERA**

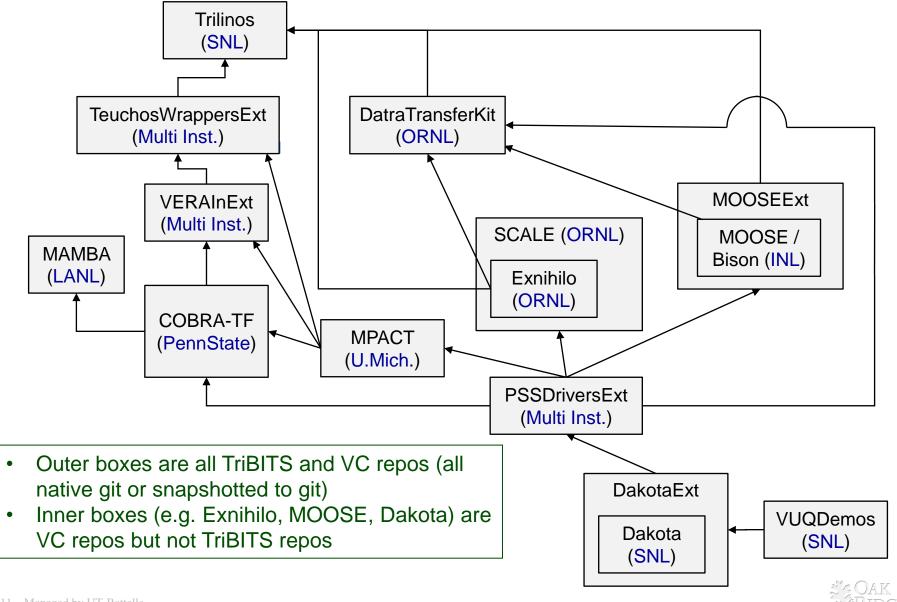

#### **VERA/cmake/ExtraRepositoriesList.cmake**

```
TRIBITS PROJECT DEFINE EXTRA REPOSITORIES (
  TriBITS
                              git@casl-dev:TriBITS
                                                                  ${TriBITS REPO TYPE}
                         GIT
  Trilinos
                   11 11
                              git@casl-dev:Trilinos
                                                                  Continuous
                         GIT
  TeuchosWrappersExt
                              git@casl-dev:TeuchosWrappersExt
                                                                      Continuous
                              git@casl-dev:MAMBA
                                                                  Continuous
  MAMBA
                         GIT
  COBRA-TF
                    11 11
                              git@casl-dev:COBRA-TF
                                                                  Continuous
                         GIT
                              git@casl-dev:VERAInExt
  VERAINExt.
                   11 11
                                                             11 11
                                                                 Continuous
                         GIT
  VERAData
                   11 11
                         GIT
                              git@casl-dev:VERAData
                                                             NOPACKAGES ${VERADATA CAT}
  DataTransferKit.
                         GIT git@casl-dev:DataTransferKit
                                                                 Continuous
  MOOSEExt
                              git@casl-dev:MOOSEExt
                                                             11 11
                                                                  Continuous
  MOOSE
                   MOOSEExt/MOOSE
                                          Continuous
      git@casl-dev:MOOSE
                             NOPACKAGES
                                                             11 11
  SCALE
                              git@casl-dev:SCALE
                                                                  Continuous
  Exnihilo
                   SCALE/Exnihilo
                                      GTT
      git@casl-dev:Exnihilo
                                                    NOPACKAGES
                                                                 Continuous
                   ** **
                                                             11 11
  MPACT
                         GIT
                              git@casl-dev:MPACT
                                                                  Continuous
  TITMEExt.
                              git@casl-dev:LIMEExt
                                                             11 11
                                                                 Nightly
                         GIT
  PSSDriversExt
                              git@casl-dev:PSSDriversExt
                                                                 Continuous
                         GIT
  DakotaExt
                   11 11
                              git@casl-dev:DakotaExt""
                                                           Continuous
                        GIT
                                    git@casl-dev:Dakota
  Dakota
         DakotaExt/Dakota
                                                           NOPACKAGES
                                                                        Continuous
                              git@casl-dev:VUQDemos
                                                                 Nightly
  VUQDemos
                         GIT
```

Official version of VERA in on master branch used for CI & Nightly testing

- Partial set of repos can be cloned (protected by different groups)
- Non-git repos are converted into git repos: Dakota (svn), SCALE (hg), MOOSE (git submodules)

## VERA Meta-Project, Repositories, Packages & Subpackages

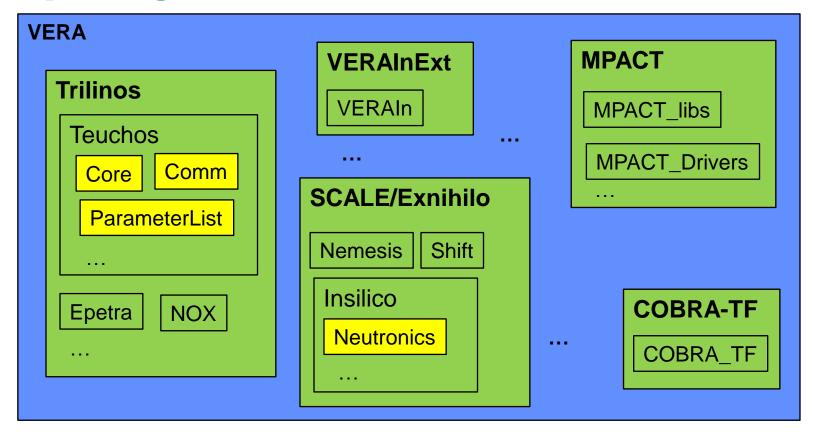

- VERA meta-project: Git repository and TriBITS meta-project (contains no packages)
- **TriBITS repos:**: Trilinos, VERAInExt, COBRA-TF, MPACT, SCALE ...
- TriBITS packages: Teuchos, Epetra, VERAIn, Insilico, COBRA\_TF, MPACT\_Drivers, ...
- TriBITS subpackages: TeuchosCore, InsilicoNeutronics ...
- TriBITS SE packages: TeuchosCore, Teuchos, VERAIn, Insilico, InsilicNeutronics

#### **Current Adoption and Usage of TriBITS in CASL**

- Repositories of independent projects using TriBITS primary build/test system:
  - Trilinos: SNL
  - SCALE: ORNL
    - Requires GCC 4.6.1+ and Intel 13.1+
    - Mixed Fortran, C, C++
    - Linux builds
    - Windows builds
  - Exnihilo: ORNL
    - Mostly C++ with some Fortran 90/77, Python, etc.
    - Contains Denovo, Shift, Insilico
  - MPACT: Univ. of Mich.
    - Requires GCC 4.6.1+ and Intel 13.1+
    - Mostly Fortran
    - Windows builds
  - COBRA-TF: Penn. State Univ.
    - Mostly Fortran 77 and 90
- Native TriBITS repos providing packages: TeuchosWrappersExt, VERAInExt, DataTransferKit
- VERA Repositories/packages not using TriBITS as native build system but have secondary native TriBITS support: MAMBA
- VERA Repositories not providing a TriBITS build: MOOSE, DAKOTA

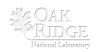

#### Flexibility in TriBITS Projects and Repositories

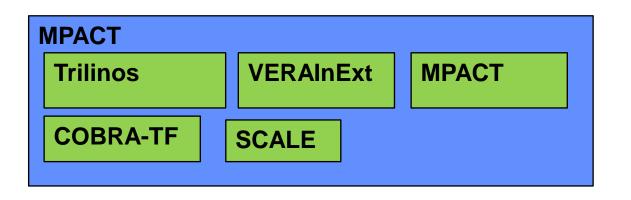

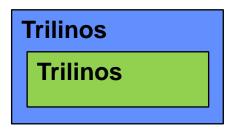

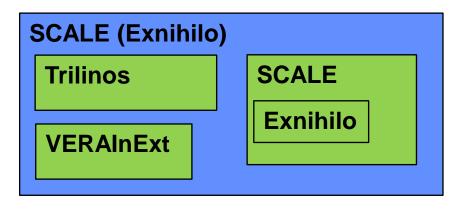

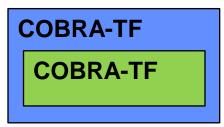

The same TriBITS repositories can be arranged into multiple TriBITS CMake projects!

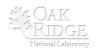

# Multi-Repository Support and Handling

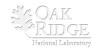

#### **Managing Compatible Repos and Repo Versions**

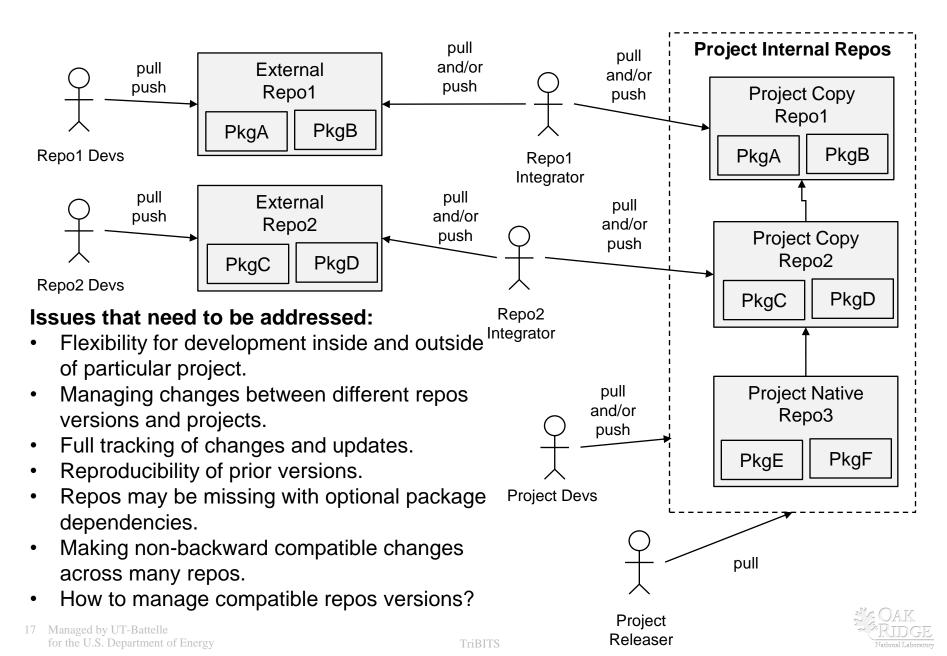

#### **Managing Multiple Compatible Git Repo Versions?**

- Snapshot all repos into one big repo (e.g. SIERRA/Trilinos style)?
  - Advantages:
    - One set of SHA1s, easy to do git bisect
    - One repo to pull and build final version
    - Can pull in non-git repos (e.g. Hg, svn)
  - Disadvantages:
    - Harder to coordinate changes back and forth to native repos
    - Does not allow for partitioning based on access control
- Use git modules?
  - Advantages:
    - Built-in git support and documentation
    - Individual repos stay independent (let git do its job).
    - Tracks compatible versions of repos, allows basic git bisect
  - Disadvantages:
    - Extra commands to pull component repos
    - Updating repos versions is complex for non-git savvy developers
    - Does not support co-development well at all
- Treat set of repos as one big repo (e.g. SIERRA code, test & doc) (gitdist)
  - Advantage: Simple single-repo workflow
  - Disadvantage: Must track compatible versions as add-on (e.g.
     <Project>RepoVersion.txt files)

CASL VERA => Uses gitdist for most git repos, uses snapshotting for non-native or more complex git repos.

#### gitdist: Treat collection of git repos as one

• **gitdist**: Simple <u>stand-alone</u> Python tool for distributing git commands across multiple git repos.

```
Usage: gitdist [gitdist options] <raw-git-command> [git options]
```

gitdist.default file committed to base git repo:

```
Trilinos
SCALE
SCALE/Exnihilo
```

#### **Example:**

```
$ gitdist status
*** Base Git Repo: VERA
On branch master
...
*** Git Repo: Trilinos
On branch master
...
*** Git Repo: SCALE
# On branch master
...
*** Git Repo: SCALE/Exnihilo
# On branch master
```

• Same workflow as single git repo:

```
$ gitdist checkout master
$ gitdist pull
<create commits to repos>
$ gitdist status
$ gitdist push
```

- No complexities of git submodules
- Keeps full history of separate repos for easy merging, etc. (unlike snapshots)
- Special commands for many repos:
  - Show compat status table: \$ gitdist-status
  - Show only changed repos:

```
$ gitdist-mod-status
$ gitdist-mod local-stat
```

#### gitdist: Show summary status table

\$ gidist-status # alias 'gitdist dist-repo-status'

|   |    | -     |                    | _ |        |   |                 |       |   |   |   |
|---|----|-------|--------------------|---|--------|---|-----------------|-------|---|---|---|
|   | ID |       | Repo Dir           |   | Branch |   | Tracking Branch |       | C | M | ? |
| - |    | -   - |                    |   |        | - |                 | -   - |   |   |   |
|   | 0  |       | VERA (Base)        |   | master |   | origin/master   |       | 2 | 1 |   |
|   | 1  |       | TriBITS            |   | master |   | origin/master   |       |   |   |   |
|   | 2  |       | Trilinos           |   | master |   | origin/master   |       |   |   |   |
|   | 3  |       | TeuchosWrappersExt |   | master |   | origin/master   |       |   |   | 2 |
|   | 4  |       | MAMBA              | 1 | master |   | origin/master   |       |   |   |   |
|   | 5  |       | COBRA-TF           |   | master |   | origin/master   |       |   |   |   |
| - | 6  |       | VERAInExt          |   | master |   | origin/master   | -     |   |   | 3 |
|   | 7  |       | DataTransferKit    |   | master |   | origin/master   |       |   |   |   |
|   | 8  |       | MOOSEExt           |   | master |   | origin/master   |       |   |   |   |
| - | 9  |       | MOOSEExt/MOOSE     |   | master |   | origin/master   | -     |   |   |   |
| - | 10 |       | SCALE              |   | master |   | origin/master   | -     |   |   |   |
|   | 11 |       | SCALE/Exnihilo     |   | master |   | origin/master   |       |   |   |   |
| - | 12 |       | MPACT              |   | master |   | origin/master   | -     | 2 |   |   |
| - | 13 |       | LIMEExt            |   | master |   | origin/master   | -     |   |   |   |
| - | 14 |       | hydrath            |   | master |   | origin/master   | -     |   |   |   |
| - | 15 |       | PSSDriversExt      |   | master |   | origin/master   | -     |   | 4 |   |
|   | 16 |       | DakotaExt          | 1 | master |   | origin/master   |       |   |   |   |
|   | 17 |       | DakotaExt/Dakota   |   | master |   | origin/master   |       |   |   |   |
| - | 18 |       | VUQDemos           |   | master |   | origin/master   |       |   |   |   |
|   |    |       |                    | _ |        |   |                 |       |   |   |   |

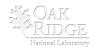

#### gitdist: Show summary status table, modified only

- Compress out repos with no changes
- Manage changes on many repos at once even when there are 100s of repos!

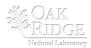

#### gitdist: Run commands only on modified repos

- See detailed changes only in changed repos
- Manage changes on many repos at once even when there are 100s of repos!

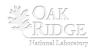

#### TriBITS: clone\_extra\_repos.py

#### \$ ./clone\_extra\_repos.py

•••

| ID | Repo Name          | Repo Dir           | VC  | Repo URL                        | Category   |
|----|--------------------|--------------------|-----|---------------------------------|------------|
|    |                    |                    |     |                                 |            |
| 1  | TriBITS            | TriBITS            | GIT | git@casl-dev:TriBITS            | Continuous |
| 2  | Trilinos           | Trilinos           | GIT | git@casl-dev:Trilinos           | Continuous |
| 3  | TeuchosWrappersExt | TeuchosWrappersExt | GIT | git@casl-dev:TeuchosWrappersExt | Continuous |
| 4  | MAMBA              | MAMBA              | GIT | git@casl-dev:MAMBA              | Continuous |
| 5  | COBRA-TF           | COBRA-TF           | GIT | git@casl-dev:COBRA-TF           | Continuous |
| 6  | VERAInExt          | VERAInExt          | GIT | git@casl-dev:VERAInExt          | Continuous |
| 7  | DataTransferKit    | DataTransferKit    | GIT | git@casl-dev:DataTransferKit    | Continuous |
| 8  | MOOSEExt           | MOOSEExt           | GIT | git@casl-dev:MOOSEExt           | Continuous |
| 9  | MOOSE              | MOOSEExt/MOOSE     | GIT | git@casl-dev:MOOSE              | Continuous |
| 10 | SCALE              | SCALE              | GIT | git@casl-dev:SCALE              | Continuous |
| 11 | Exnihilo           | SCALE/Exnihilo     | GIT | git@casl-dev:Exnihilo           | Continuous |
| 12 | MPACT              | MPACT              | GIT | git@casl-dev:MPACT              | Continuous |
| 13 | LIMEExt            | LIMEExt            | GIT | git@casl-dev:LIMEExt            | Continuous |
| 14 | hydrath            | hydrath            | GIT | git@casl-dev:hydrath            | Nightly    |
| 15 | PSSDriversExt      | PSSDriversExt      | GIT | git@casl-dev:PSSDriversExt      | Continuous |
| 16 | DakotaExt          | DakotaExt          | GIT | git@casl-dev:DakotaExt          | Continuous |
| 17 | Dakota             | DakotaExt/Dakota   | GIT | git@casl-dev:Dakota             | Continuous |
| 18 | VUQDemos           | VUQDemos           | GIT | git@casl-dev:VUQDemos           | Nightly    |

...

Running: git clone git@casl-dev:TriBITS TriBITS

Running: git clone git@casl-dev:Trilinos Trilinos

...

- Reads from ExtraRepositoriesList.cmake
- Only clones the repos that the user/developer has access to clone!

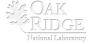

#### TriBITS: Keeping track of compatible sets of repos

How to keep track of compatible sets of repos?

=> TriBITS support for <Project>RepoVersion.txt file:

```
*** Base Git Repo: SomeBaseRepo
e102e27 [Mon Sep 23 11:34:59 2013 -0400] <author1@someurl.com>
First summary message
*** Git Repo: ExtraRepo1
b894b9c [Fri Aug 30 09:55:07 2013 -0400] <author2@someurl.com>
Second summary message
*** Git Repo: ExtraRepo2
97cflac [Thu Dec 1 23:34:06 2011 -0500] <author3@someurl.com>
Third summary message
```

Setting -D<PROJECT>\_GENERATE\_REPO\_VERSION\_FILE=ON results in <Project>RepoVersion.txt getting:

- generated in the build base directory,
- echoed in the configure output (therefore archived to CDash),
- installed in the base install directory,
- included in the source tarball ('make package\_source'),
- installed in the base install directory from the untarred source.

#### Use with gitdist to access compatible versions:

```
$ gitdist --dist-repo-file=<Project>RepoVersion.<somedate>.txt [other options]
```

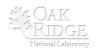

#### **Using VERARepoVersion.txt for Dev Distributions**

- Known "good" versions of the Project code are recorded as VERARepoVersion.txt files (e.g. archived on CDash, committed directly to base repo, etc.).
- **Example:** If a given Nightly build of Project passed on all platforms then we can give the associated VERARepoVersion.txt file as the "version" for a client to use.
- Send client file VERARepoVersion.<newdate>.txt for "good" version to install.
- Client gets updated version:

```
$ cd VERA/
$ gitdist fetch
$ gitdist --dist-version-file=~/VERARepoVersion.<newdate>.txt \
   checkout VERSION
```

Client can see changes since a previous installs of <Project>:

```
$ gitdist fetch
$ gitdist \
   --dist-version-file=~/VERARepoVersion.<newdate>.txt \
   --dist-version-file2=${INSTALL_BASE}/<olddate>/VERARepoVersion.txt \
   log-short --name-status _VERSION_ ^_VERSION2_
```

NOTE: <Project>RepoVersion.txt could be committed to the base repo (at well-defined points) to allow using git bisect to search for introduction of defects and other changes!

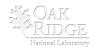

#### **Pre-Push CI Testing and Pushing of Multiple Repos**

#!/bin/bash -e
...
\$VERA\_BASE\_DIR/VERA/checkin-test.py \
--src-dir=\$VERA\_BASE\_DIR\_ABS/VERA \
--extra-repos-file=project \
--extra-repos-type=Continuous \
--ignore-missing-extra-repos \
--default-builds=MPI\_RELEASE\_DEBUG\_SHARED \
-j16 \
--ctest-timeout=400 \
\$EXTRA\_ARGS

- Very thin bash script wrapper checkin-test-vera.sh for TriBITS checkin-test.py
- Automatically picks up cloned repos listed in ExtraRepositoriesList.cmake
- Safe pushes requires all affected repos to be cloned and available

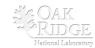

\$ cat checkin-test-vera.sh

#### **Dealing with Missing Repos giving Missing Packages**

What if **Repo2** is missing? Can we still configure and build the remaining packages in Repo3?

```
# Repo3/PkgE/cmake/Dependencies.cmake
LIB_REQUIRED_PACKAGES PkgA
LIB_OPTIONAL_PACKAGES PkgC
...
TRIBITS_ALLOW_MISSING_EXTERNAL_PACKAGES(PkgC)

# Repo3/PkgF/cmake/Dependencies.cmake
LIB_REQUIRED_PACKAGES PkgD
LIB_OPTIONAL_PACKAGES PkgC
...
TRIBITS_ALLOW_MISSING_EXTERNAL_PACKAGES(PkgC PkgD)
```

Now when configuring the Project with Repo2 missing TriBITS automatically adjusts:

```
NOTE: PkgC is being ignored since its directory is missing and PkgC_ALLOW_MISSING_EXTERNAL_PACKAGE = TRUE!
```

. . .

NOTE: Setting <PROJECT>\_ENABLE\_PkgF=OFF because PkgD is a required missing package!

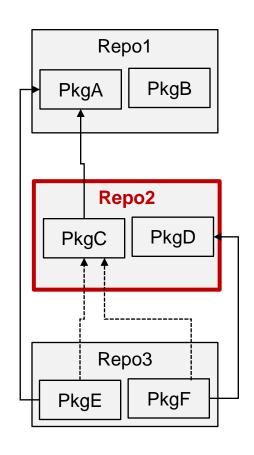

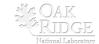

#### **Primary Meta-Project Packages (PMPP)**

• Some packages are "primary" to the project and are under development by the project. Other packages are just there to satisfy downstream dependencies.

#### **Example: VERA**

```
SET (Trilinos_NO_PRIMARY_META_PROJECT_PACKAGES TRUE)
SET (SCALE_NO_PRIMARY_META_PROJECT_PACKAGES TRUE)
SET (SCALE_NO_PRIMARY_META_PROJECT_PACKAGES_EXCEPT Insilico)
SET (LIMEExt_NO_PRIMARY_META_PROJECT_PACKAGES TRUE)
```

- -DVERA\_ENABLE\_ALL\_PACKAGES=ON: Only explicitly enable the PMPPs for VERA and not packages in Trilinos, SCALE (except Insilico), LIME, etc.
- -DVERA\_ENABLE\_ALL\_TESTS=ON: Only enable tests for PMPPs that are explicitly enabled and not others that might be enabled in Trilinos, SCALE, etc.
- Used in:
  - Automated CTest/CDash testing (only process PMPPs)
  - Pre-push CI testing with checkin-test.py (tests for only PMPPs)
  - Creating source tarball distributions (excludes packages not enabled)

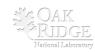

#### **Incorporating Externally Configured/Built Software**

 Motivation: For some software, it may not be practical or maintainable to create a (secondary) native TriBITS build for a piece of software.

#### · Goal:

- Use another configure/build tool for external software.
- Put in CMake/TriBITS hooks to incorporate into TriBITS build with other packages.
- Easy case: No upstream TriBITS packages => Repo1
- Medium case: No downstream TriBITS packages => Repo3
- Hard case: Both upstream and downstream TriBITS packages
   => Repo2
- Example: INL MOOSE developers not willing to support a native TriBITS build of libmesh and MOOSE/Bison for CASL VERA. Libmesh depends on DataTransferKit and therefore Trilinos <sup>(3)</sup>

Tpetra <= DataTransferKit <= libmesh <= MOOSE <= Tiamat

- Technical challenges in TriBITS:
  - Generate export makefile for upstream Trilinos packages
  - Create CMake rules to produce libs/executables
  - Add dependencies for changes to upstream code
  - Add dependencies for modified external project files

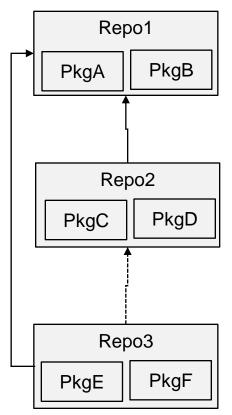

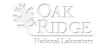

## **Testing**

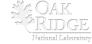

#### **TriBITS Standard Testing Layers**

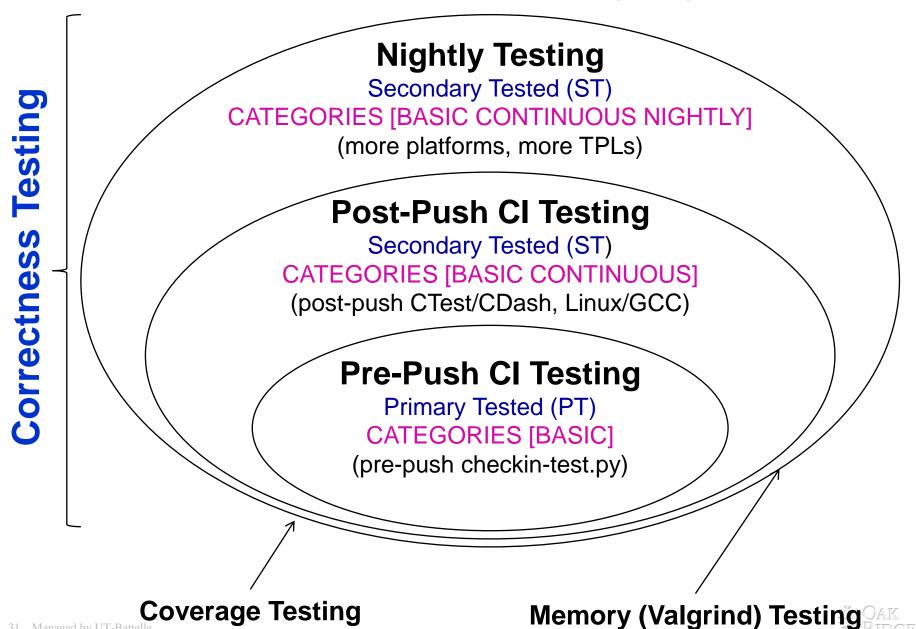

#### Pre-Push CI Testing: checkin-test.py

\$ checkin-test.py --do-all -push

- Integrates with latest version in remote git repositories
- Figures out modified packages

Modified file: 'packages/teuchos/CMakeLists.txt'

=> Enabling 'Teuchos'!

- Enables all forward/downstream packages & tests
- Configures, builds, and runs tests
- Does the push (if all builds/tests pass)
- Sends notification emails
- Fully customizable (enabled packages, build cases, etc.)
- Documentation: checkin-test.py --help

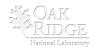

#### Post-Push Testing: TRIBITS CTEST DRIVER()

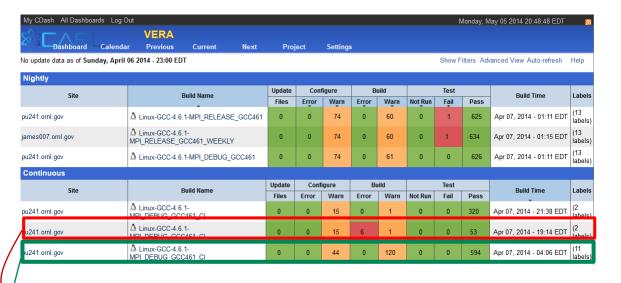

#### VERA CDash Dashboard for 4/6/2014

- Collapsed summaries for each build case
- Nightly, CI, Experimental build cases

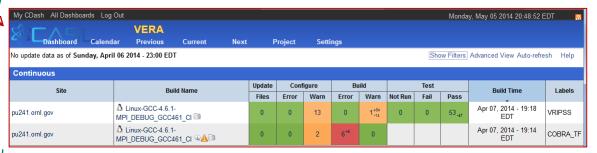

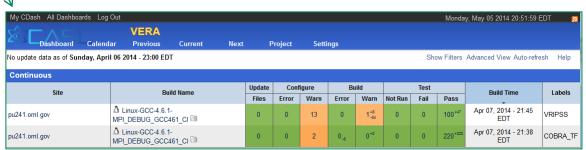

#### **VERA CDash CI Iterations**

- Individual packages built in sequence
- Targeted emails for failed package build & tests
- Failed packages disabled in downstream packages
  - => Don't propagate

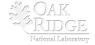

## **Multi-Repository Integration Models and Processes**

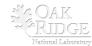

## **Integrating Repos into Project: External and Internal**

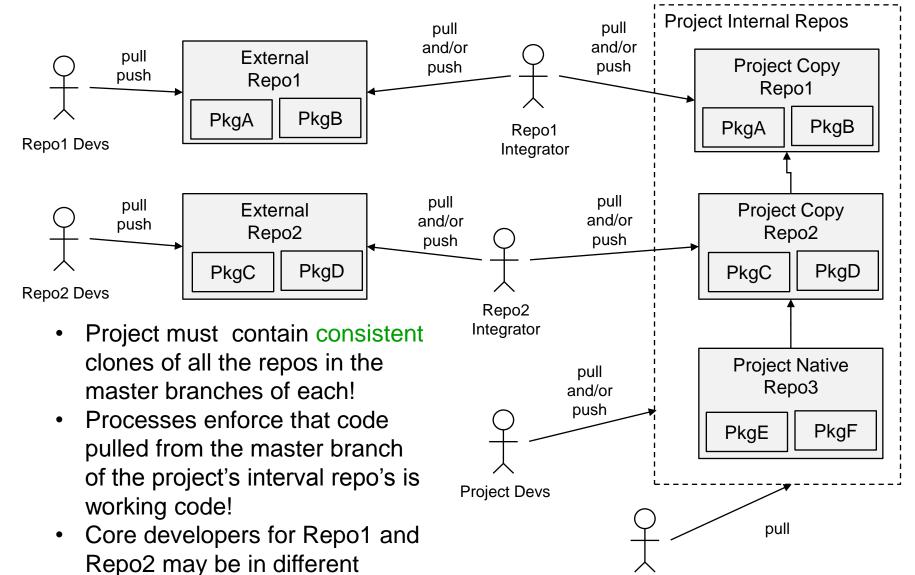

**Project** 

Releaser

#### **Multi-Repository Integration Models**

- Range of development and sync models (external dev to internal dev):
  - External repo is manually synced into project/master as needed.
  - External repo is synced automatically using sync server into project/master using the checkin-test.py script.
  - Both external and internal repos pushed to by different development groups with sync servers running one way or both ways.
  - Internally managed repo is synced to an external repo on some schedule to make available to other developers and users and changes from external repo may or may not be synced back into internal repo.
  - Internally managed repo
- A given repo may shift between different integration models at different periods of time (e.g. Trilinos, COBRA-TF)
- Integration of different repos should be done independently if possible (e.g. errors in MPACT should not stop pushes of SCALE/Exnihilo and visa versa).
- Non-backward compatible changes to upstream repos require coordinated development and combined pushing to project/master

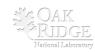

## **External Repo is manually synced**

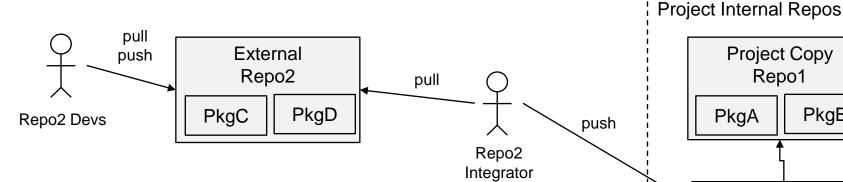

A person (Repo2 Integrator) as needed:

- Clones all repos from "Project Copy"
- Merges in changes from "External Repo2" (fast forward)
- Tests against all down-stream packages and pushes with checkintest.py to "Project Copy Repo2"

#### Notes:

- No-one else pushes changes to "Project Copy Repo2"
- Good when changes are **not** urgent for Project or when "External Repo2" is unstable

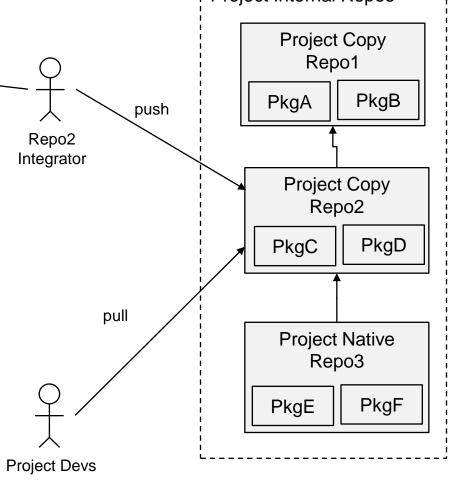

VERA Repos: DataTransferKit, MAMBA, MOOSE

# **External repo is synced automatically using sync server**

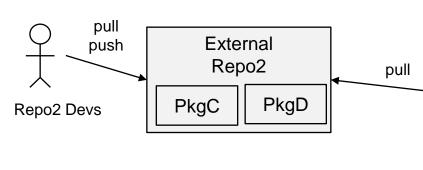

A cron job running a script (Repo2 Integrator) on a hourly/daily/weekly basis:

- Clones all repos from "Project Copy"
- Merges in changes from "External Repo2" (fast forward)
- Tests against all down-stream packages and pushes with checkin-test.py to "Project Copy Repo2"

#### **Notes:**

- No-one else pushes changes to "Project Copy Repo2".
- Good when changes are important or urgent to Project and "External Repo2" is fairly stable.

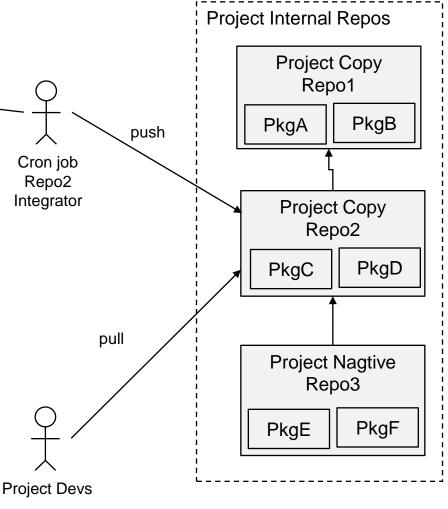

**VERA Repos: SCALE/Exnihilo, MPACT** 

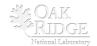

## **Both external and internal repos pushed to**

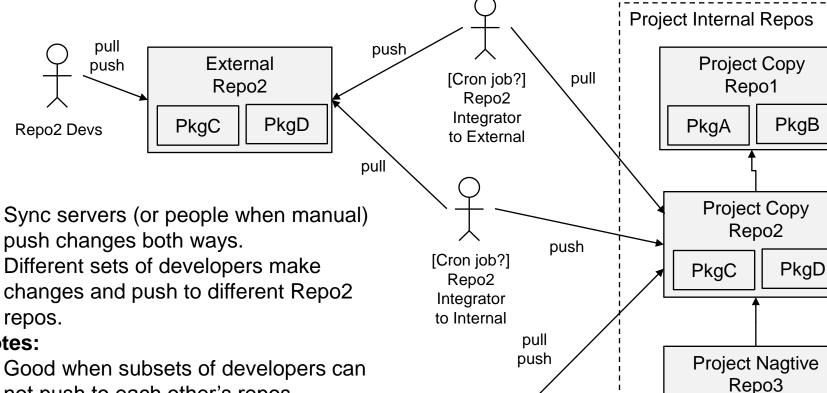

#### Notes:

- not push to each other's repos
- Good when changes are important or urgent to Project.
- Good when changes tend to be independent made to Internal and External repos.
- Most complex and danger of merge conflicts that someone has to resolve!

**VERA Repos: TriBITS, Trilinos** 

PkgE

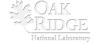

PkgF

**Project Devs** 

# Internally managed repo is synced to an external repo

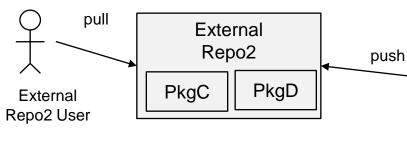

A cron job running a script (Repo2 Integrator) on a hourly/daily/weekly basis (or a person when not run as a cron job):

- Clones "External Repo2"
- Merges in changes from "Project Copy Repo2" (fast forward)
- Tests against just Repo2 tests with checkin-test.py and push to "External Repo2"

#### **Notes:**

- No-one else pushes changes to "External Repo2"
- Good when you just want to make changes available to external users on a continuous basis.

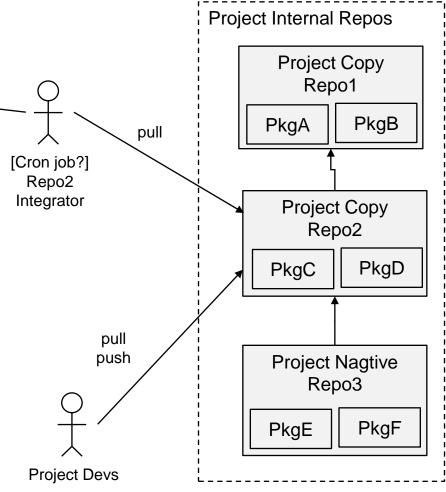

VERA Repos: COBRA-TF, TeuchosWrappersExt, VERAInExt

#### **Internally managed repo**

Simple single-repo development model

#### Notes:

Good when you don't need to coordinate with developers outside of Project

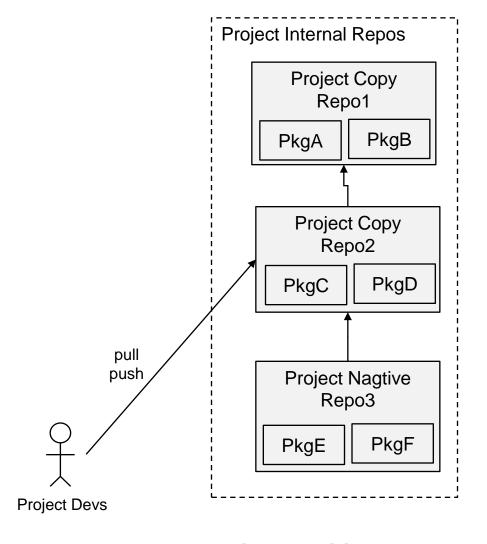

**VERA Repos: MOOSEExt, PSSDriversExt,** DakotaExt, VUQDemos

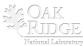

## Lean/Agile Project Management

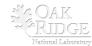

## **Organization of CASL**

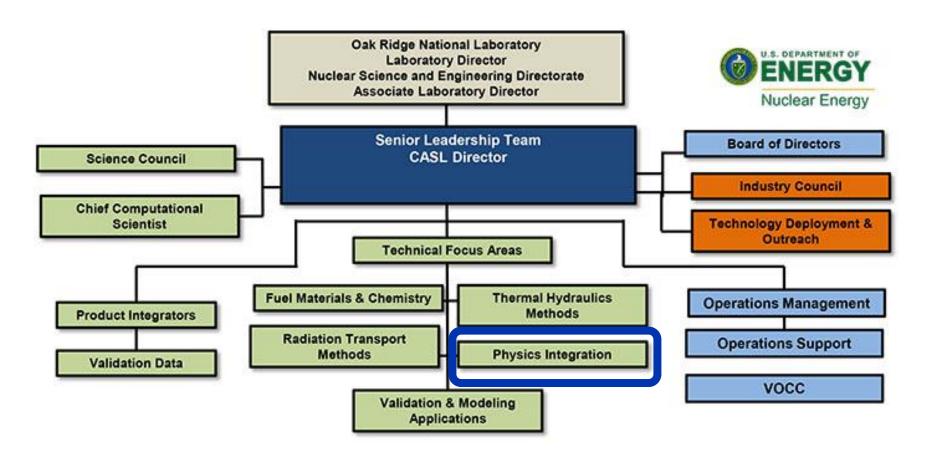

http://www.casl.gov/organization.shtml

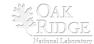

## **The Iron Triangle**

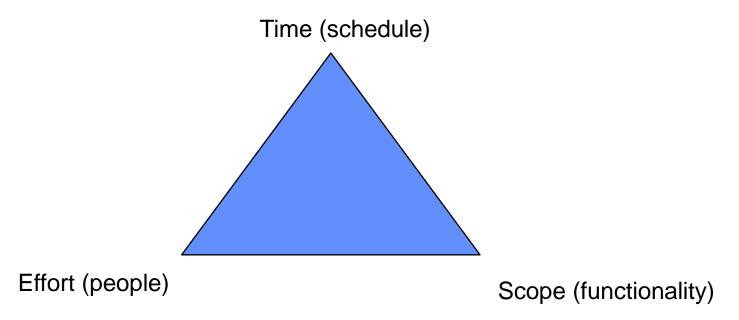

- Given fixed Scope, Time is only weakly improved by adding more Effort!
  - => "Mythical Man Month", Fred Brooks, 1975
- For any non-trivial software project it is impossible to fix all three (Time, Effort and Scope)
- Agile methods fix Time (fixed iterations, fixed releases) and Effort (fixed time size) and vary Scope (functionality) based on iterative feedback

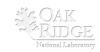

## **Overview of Lean Methods (7 Principles of Lean)**

- Motivation for Lean Software Methods:
  - Lean Manufacturing (e.g. Toyota Production System)
- Seven Principles of Lean:
  - 1. Eliminate Waste
  - 2. Build Quality In
  - 3. Create Knowledge
  - 4. Defer Commitment
  - 5. Deliver Fast
  - 6. Respect People
  - 7. Optimize the Whole

Poppendieck, Mary and Tom. *Implementing Lean Software Development. Addison*Wesley, 2007

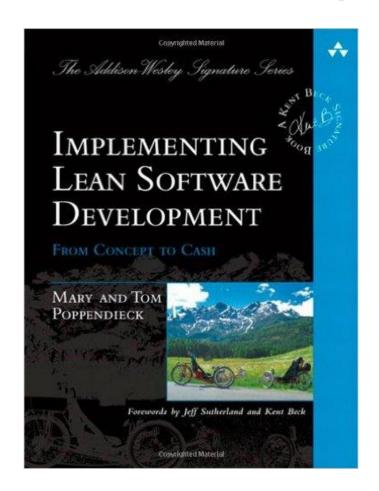

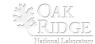

#### **Overview of Kanban**

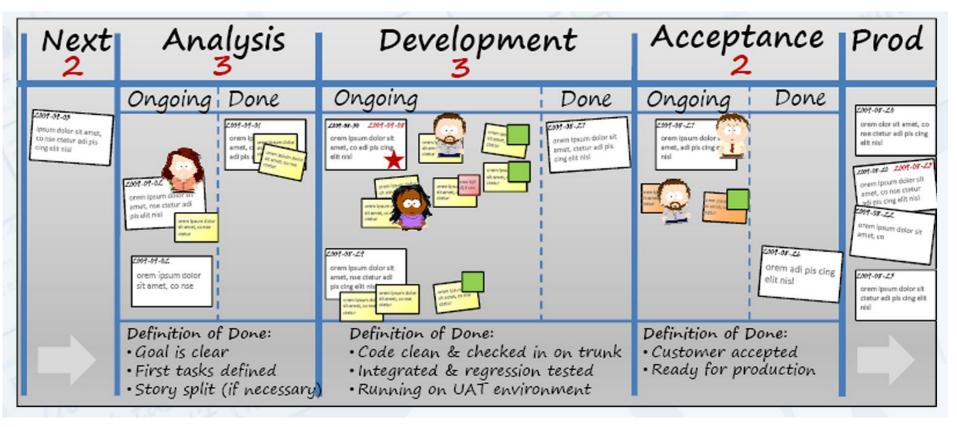

- Kanban prescribes:
  - Just-in-time pull scheduling
  - Visualize workflow
  - Limit work in progress
  - Focusing on minimizing "cycle time"

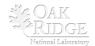

### **CASL PHI Kanban Process**

- Requirements flow from CASL Milestone process (6-month plans of record)
- CASL milestones have some agile flexibility:
  - L3 milestones can be moved back, re-scoped, even canceled based on an agile feedback.
  - DOE-reportable milestones can't be moved (since DOE is not agile), but scope can be adjusted based on agile feedback
- PHysics Integration (PHI) focus area Kanban Process:
  - Customized Trac site using Trac tickets for Epics, Stories & Tasks
  - Projects and Product Owners:
    - Infrastructure: Build/test infrastructure, repository development workflow and integration strategies, deployment infrastructure
      - Product Owner: Roscoe Bartlett (ORNL)
    - Coupled Methods and Development: Physics and mathematical coupling methods and related development
      - Product Owner: Roger Pawlowski (SNL)
    - VERA-CS: Physics development, benchmark problem development and testing
      - Product Owner: Scott Palmtag (Independent)
  - Weekly Standup Meetings, one for each PHI Project
  - Review/Retrospective/Planning (RRP) Meetings:
    - Approximately every 2 to 3 months (flexible)

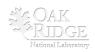

# **Summary**

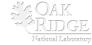

### **CASL VERA Development Challenges**

- Large legacy codes under active development being constantly updated
   => Memory leaks, memory access errors, etc.
- Long configure and build times, unnecessary rebuilds after configure, etc.
- Non-native configure/build of MOOSE not using TriBITS CMake
- Stack of required TPLs:
  - MPI, LAPACK/BLAS, Boost, Zlib, PETSC, HDF5, QT, SILO
  - Different problems with different TPLs on different platforms
  - QT (required by SCALE) almost always hard to build and install
- Testing:
  - Insufficient unit and verification testing in legacy codes
  - Many full system acceptance tests that exist require 1000s of processors and hours to run. (currently not automated).
- Insufficient staff for infrastructure, testing, deployments, support etc.

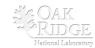

## **Summary**

#### **CASL VERA:**

- CASL almost continuously integrates development efforts from several independent teams and institutions to provide stream of stable versions of versions of VERA software.
- By controlling the build, integration, test and distribution Infrastructure one can:
  - Automate and enforce many SE best practices which helps to ...
  - Avoid mistakes even with low developer training
  - Improve development productivity (by avoiding broken code)
  - Improve collaboration between groups (because changes are integrated almost continuously)

#### **TriBITS:**

- CASL VERA development has pushed multi-repo support in TriBITS
- TriBITS offers a lot of flexibility in assembling TriBITS Repositories and Packages into different TriBITS (complete CMake) projects.
- Major remaining issues yet to be resolved in TriBITS:
  - Combining concepts of packages and TPLs for large meta-projects
  - Finish support for wrapping externally configured/build software as TriBITS packages.
  - High-level and tutorial documentation
- But once these are done => TriBITS will be a good candidate for a universal meta-build and installation system for a very large amount of CSE software!

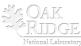

# THE END

- Contact: bartlettra@ornl.gov
- Sponsors:
  - CASL: Consortium for the Advanced Simulation of Lightwater reactors

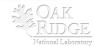